#### **System Calls, POSIX I/O** CSE 333 Spring 2019

**Instructor:** Justin Hsia

#### **Teaching Assistants:**

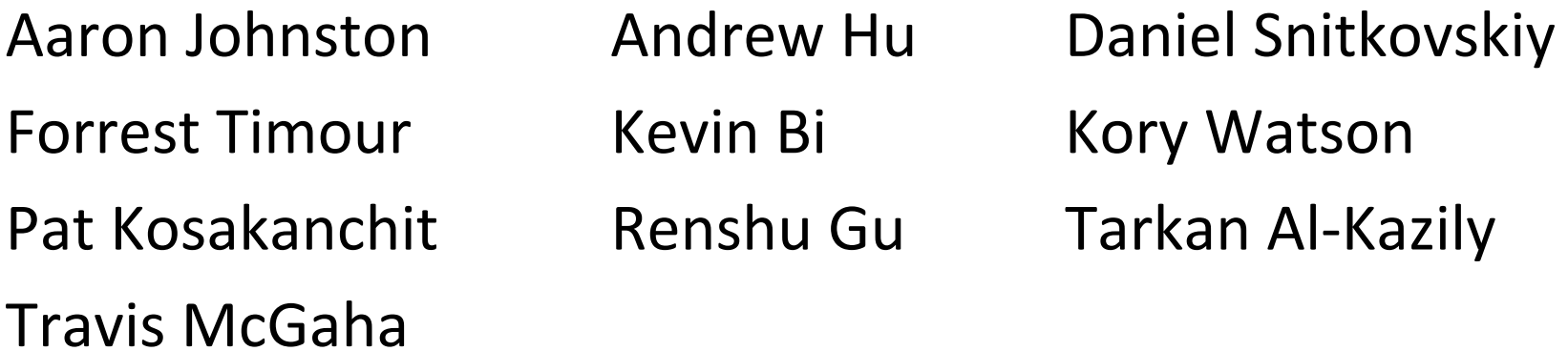

#### **Administrivia**

- Exercise 7 posted *tomorrow*, due Monday (4/22)
- Homework 1 due tomorrow night (4/18)
	- $\blacksquare$  Watch that  $\texttt{hashLabel} \in \texttt{co}$  doesn't violate the modularity of ll.h
	- Watch for pointer to local (stack) variables
	- Use a debugger (*e.g.* gdb) if you're getting segfaults
	- Advice: clean up "to do" comments, but leave "step #" markers for graders
	- **Late days: don't tag**  $hwl-final$  until you are really ready
	- Bonus: if you add unit tests, put them in a new file and adjust the Makefile
- Homework 2 will be released on Friday (4/19)

#### **Lecture Outline**

- **C Stream Buffering**
- System Calls
- POSIX Lower‐Level I/O
- C++ Preview

### **Buffering**

- \* By default, stdio uses buffering for streams:
	- Data written by **fwrite**() is copied into a buffer allocated by  $\texttt{stdio}$  inside your process' address space
	- As some point, the buffer will be "drained" into the destination:
		- When you explicitly call **fflush**() on the stream
		- When the buffer size is exceeded (often 1024 or 4096 bytes)
		- For stdout to console, when a newline is written (*"line buffered"*) or when some other function tries to read from the console
		- When you call **fclose**() on the stream
		- When your process exits gracefully (**exit**() or return from **main**())

## **Buffering Issues**

- What happens if…
	- **P** Your computer loses power before the buffer is flushed?
	- **Service Service**  Your program assumes data is written to a file and signals another program to read it?
- Performance implications:
	- Data is *copied* into the stdio buffer
		- •Consumes CPU cycles and memory bandwidth
		- Can potentially slow down high‐performance applications, like a web server or database (*"zero‐copy"*)

## **Buffering Issue Solutions**

- Turn off buffering with **setbuf**(stream, NULL)
	- **Unfortunately, this may also cause performance problems** 
		- *e.g.* if your program does many small  ${\bf \texttt{fwrite}}$  () s, each one will now trigger a system call into the Linux kernel
- Use a different set of system calls
	- POSIX (OS layer) provides **open**(), **read**(), **write**(), **close**(), etc.
		- No buffering is done at the user level
- But… what about the layers below?
	- The OS caches disk reads and writes in the FS *buffer* cache
	- Disk controllers have caches too!

#### **Lecture Outline**

- C Stream Buffering
- **System Calls**
- POSIX Lower‐Level I/O
- C++ Preview

### **What's an OS?**

- Software that:
	- **Service Service**  Directly interacts with the hardware
		- OS is trusted to do so; user‐level programs are not
		- OS must be ported to new hardware; user‐level programs are portable
	- Manages (allocates, schedules, protects) hardware resources
		- Decides which programs can access which files, memory locations, pixels on the screen, etc. and when
	- **Abstracts away messy hardware devices** 
		- Provides high‐level, convenient, portable abstractions (*e.g.* files, disk blocks)

#### **OS: Abstraction Provider**

- The OS is the "layer below"
	- **Service Service** A module that your program can call (with system calls)
	- **Service Service** Provides a powerful OS API – POSIX, Windows, etc.

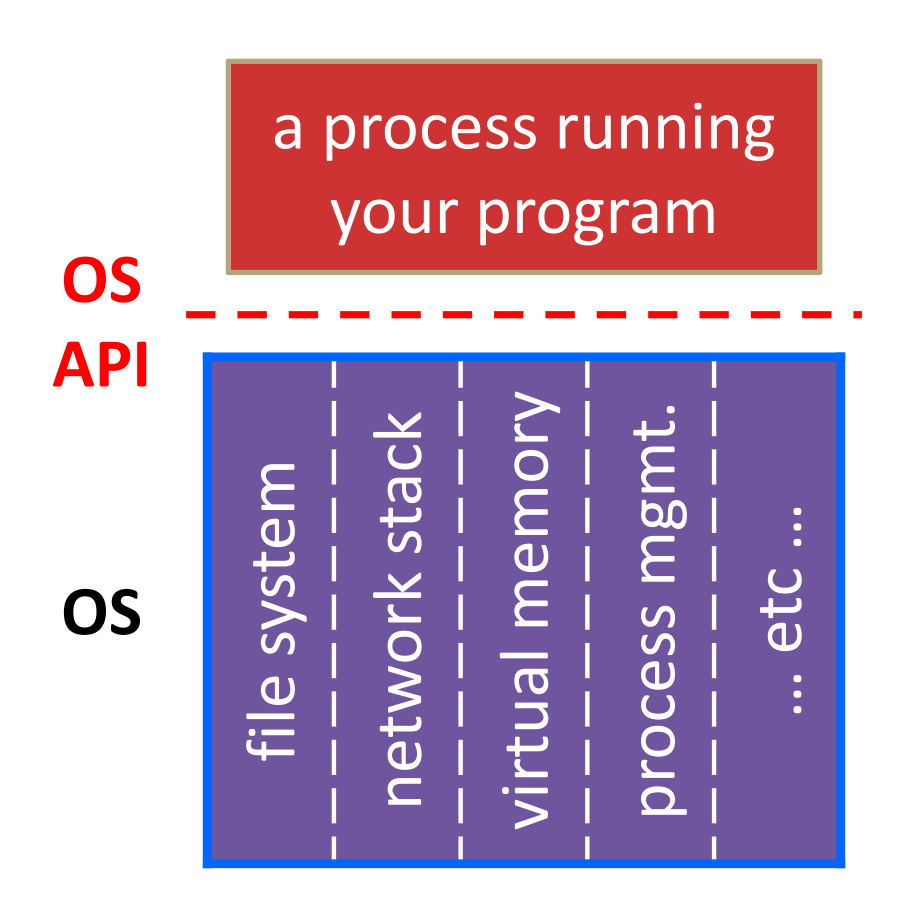

#### **File System**

•open(), read(), write(), close(), …

#### **Network Stack**

•connect(),  $listen()$ , read(), write(), ...

#### **Virtual Memory**

• $brk()$ , shm  $open()$ , ...

#### **Process Management**

•fork(), wait(), nice(), …

#### **OS: Protection System**

- $\frac{1}{2}$  OS isolates process from each other
	- But permits controlled sharing between them
		- Through shared name spaces (*e.g.* file names)
- OS isolates itself from processes
	- Must prevent processes from accessing the hardware directly
- $\frac{1}{2}$  OS is allowed to access the hardware
	- User‐level processes run with the CPU (processor) in unprivileged mode
	- The OS runs with the CPU in privileged mode
	- User‐level processes invoke system calls to safely enter the OS

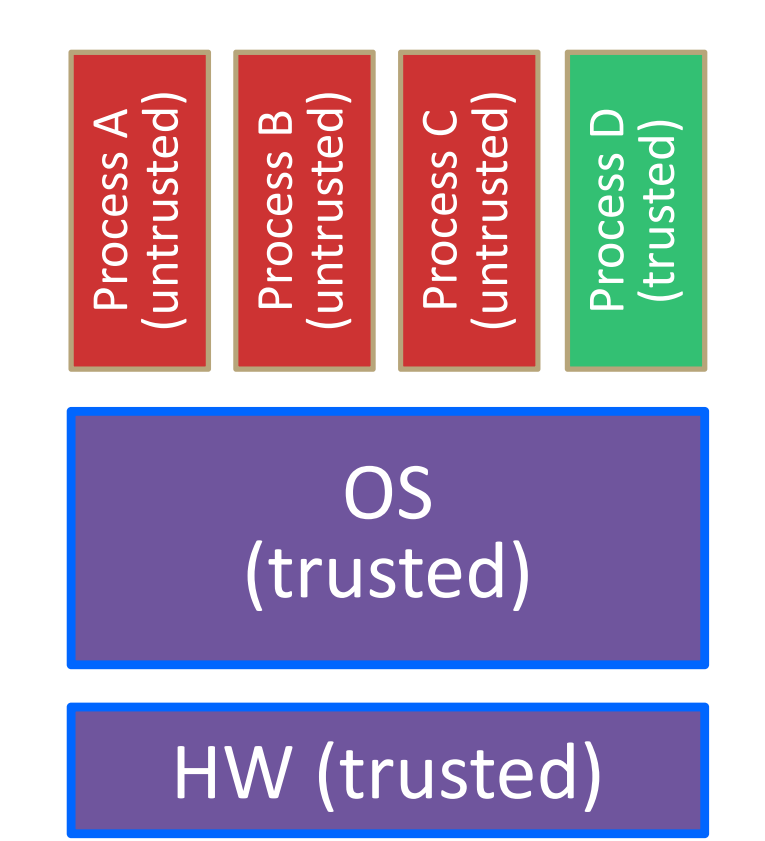

![](_page_10_Figure_4.jpeg)

Code in Process A invokes a system call; the hardware then sets the CPU to *privileged mode*  and traps into the OS, which invokes the appropriate system call handler.

![](_page_11_Figure_5.jpeg)

Because the CPU executing the thread that's in the OS is in privileged mode, it is able to use *privileged instructions* that interact directly with hardware devices like disks.

![](_page_12_Figure_5.jpeg)

Once the OS has finished servicing the system call, which might involve long waits as it interacts with HW, it:

> (1) Sets the CPU back to unprivileged mode and

(2) Returns out of the system call back to the user‐level code in Process A.

![](_page_13_Figure_7.jpeg)

The process continues executing whatever code is next after the system call invocation.

![](_page_14_Figure_5.jpeg)

Useful reference: CSPP § 8.1–8.3 (the 351 book)

- A more accurate picture:
	- **Service Service** Consider a typical Linux process
	- **Service Service**  Its thread of execution can be in one of several places:
		- In your program's code
		- In  $g$ libc, a shared library containing the C standard library, POSIX, support, and more
		- In the Linux architecture-independent code
		- $\bullet$ In Linux x86‐64 code

![](_page_15_Picture_11.jpeg)

- ❖ Some routines your program invokes may be entirely handled by  $q$ libc without involving the kernel
	- **Service Service** *e.g.* strcmp() from stdio.h
	- There is some initial overhead when invoking functions in dynamically linked libraries (during loading)
		- But after symbols are resolved, invoking  $qlibc$  routines is basically as fast as a function call within your program itself!

![](_page_16_Figure_8.jpeg)

![](_page_16_Figure_9.jpeg)

- Some routines may be handled by  $qlibc$ , but they in turn invoke Linux system calls
	- *e.g.* POSIX wrappers around Linux syscall<sup>s</sup>
		- POSIX readdir() invokes the underlying Linux readdir()
	- *e.g.* C stdio functions that read and write from files
		- fopen(), fclose(), fprintf() invoke underlying Linux open(), close(), write(), etc.

![](_page_17_Picture_9.jpeg)

- Your program can choose to directly invoke Linux system calls as well
	- Nothing is forcing you to link with glibc and use it
	- But relying on directly‐invoked Linux system calls may make your program less portable across UNIX varieties

![](_page_18_Picture_7.jpeg)

- Let's walk through how a Linux system call actually works
	- ■ We'll assume *32-bit x86* using the modern SYSENTER / SYSEXIT x86 instructions
		- x86‐64 code is similar, though details always change over time, so take this as an example – not a debugging guide

![](_page_19_Picture_7.jpeg)

Remember our process address space picture?

 Let's add some details:

![](_page_20_Figure_6.jpeg)

Process is executing your program code

![](_page_21_Figure_5.jpeg)

Process calls into a glibc function

- *e.g.* fopen()
- We'll ignore the messy details of loading/linking shared libraries

![](_page_22_Figure_7.jpeg)

**SP**

glibc begins the process of invoking a Linux system call **IP**

- glibc's fopen() likely invokes Linux'sopen() system call
- $\mathcal{L}_{\mathcal{A}}$  Puts the system call # and arguments into registers
- Uses the **call** x86 instruction to call into the routine

\_\_kernel\_vsyscall located in linuxgate.so

![](_page_23_Figure_9.jpeg)

![](_page_23_Figure_10.jpeg)

**IP**

linux-gate.so is a

#### **vdso**

- A virtual dynamically‐linked **SP**shared object
- Is a kernel‐provided shared library that is plunked into a process' address space
- $\mathcal{L}_{\mathcal{A}}$  Provides the intricate machine code needed to trigger a system call

![](_page_24_Figure_9.jpeg)

![](_page_24_Figure_10.jpeg)

**SP**

**IP**

linux-gate.so eventually invokes the SYSENTER x86 instruction

- **STATE** SYSENTER is x86's "fast" system call" instruction
	- • Causes the CPU to raise its privilege level
	- $\bullet$  Traps into the Linux kernel by changing the SP, IP to a previously‐ determined location
	- Changes some segmentation‐related registers (see CSE451)

![](_page_25_Figure_9.jpeg)

![](_page_25_Figure_10.jpeg)

**SP**

**IP**

The kernel begins executing code at the SYSENTER

entry point

- **STATE**  Is in the architecture‐ dependent part of Linux
- It's job is to:
	- • Look up the system call number in a system call dispatch table
	- Call into the address stored in that table entry; this is Linux's system call handler
		- $-$  For  $open($  ) , the handler is named sys open, and is system call #5

![](_page_26_Figure_11.jpeg)

![](_page_26_Figure_12.jpeg)

**SP**

**IP**

The system call handler executes

- What it does is system‐call specific
- $\mathbb{R}^n$  It may take a long time to execute, especially if it has to interact with hardware
	- $\bullet$  Linux may choose to context switch the CPU to a different runnable process

![](_page_27_Figure_8.jpeg)

![](_page_27_Figure_9.jpeg)

**Your program**

## **Details on x86/Linux**

**SP**

**IP**

Eventually, the system call handler finishes

- Returns back to the system call entry point
	- Places the system call's return value in the appropriate register
	- • Calls SYSEXIT to return to the user‐level code

![](_page_28_Figure_8.jpeg)

architecture‐independent code architecture‐dependent code **glibc** *C standardlibrary POSIX*

**CPU** 

**Linux kernel**

**SP**

 ${\tt SYSEXIT}$  transitions the processor back to user‐ mode code

- Restores theIP, SP to user‐land values
- $\sim$  Sets the CPU back to unprivileged mode **IP**
- Changes some segmentation‐related registers (see CSE451)
- **STATE**  Returns the processor back to glibc

![](_page_29_Figure_9.jpeg)

![](_page_29_Figure_10.jpeg)

glibc continues to execute

- Might execute more system calls
- $\mathcal{O}(\mathbb{R}^d)$  Eventually returns back to your program code

![](_page_30_Figure_7.jpeg)

![](_page_30_Figure_8.jpeg)

**32**

#### **strace**

 A useful Linux utility that shows the sequence of system calls that a process makes:

```
bash$ strace ls 2>&1 | less
execve("/usr/bin/ls", ["ls"], [\frac{\times}41 \text{ vars } \times] = 0brk(NULL) = 0x15aa000mmap(NULL, 4096, PROT_READ|PROT_WRITE, MAP_PRIVATE|MAP_ANONYMOUS, -1, 0) =
  0x7f03bb741000access(''/etc/Id.so.preload", R OK) = -1 ENOENT (No such file or directory)
open("/etc/ld.so.cache", O_RDONLY|O_CLOEXEC) = 3
fstat(3, {st mode=S_IFREG|0644, st size=126570, ...}) = 0
mmap(NULL, 126570, PROT READ, MAP PRIVATE, 3, 0) = 0x7f03bb722000
close(3)open("/lib64/libselinux.so.1", O_RDONLY|O_CLOEXEC) = 3
read(3, "\177ELF\2\1\1\0\0\0\0\0\0\0\0\0\0\3\0>\0\1\0\0\0\300j\0\0\0\0\0\0\0"...,
  832) = 832
fstat(3, {st mode=S_IFREG|0755, st size=155744, ...}) = 0
mmap(NULL, 2255216, PROT READ|PROT EXEC, MAP PRIVATE|MAP_DENYWRITE, 3, 0) =
  0x7f03bb2fa000mprotect(0x7f03bb31e000, 2093056, PROT_NONE) = 0
mmap(0x7f03bb51d000, 8192, PROT_READ|PROT_WRITE,
  MAP PRIVATE|MAP FIXED|MAP DENYWRITE, 3, 0x23000 = 0x7f03bb51d000... etc ...
```
### **If You're Curious**

- Download the Linux kernel source code
	- Available from http://www.kernel.org/
- man, section 2: Linux system calls
	- man 2 intro
	- man 2 syscalls
- \* man, section 3: glibc/libc library functions
	- man 3 intro
- *The* book: *The Linux Programming Interface* by Michael Kerrisk (keeper of the Linux man pages)

#### **Lecture Outline**

- C Stream Buffering
- System Calls
- **POSIX Lower‐Level I/O**
- C++ Preview

## **C Standard Library File I/O**

- So far you've used the C standard library to access files
	- Use a provided FILE<sup>\*</sup> *stream* abstraction
	- **fopen**(), **fread**(), **fwrite**(), **fclose**(), **fseek**()
- These are convenient and portable
	- They are buffered
	- They are implemented using lower‐level OS calls

#### **Lower‐Level File Access**

- $\frac{1}{2}$  Most UNIX‐en support a common set of lower‐level file access APIs: POSIX – Portable Operating System Interface
	- **open**(), **read**(), **write**(), **close**(), **lseek**()
		- Similar in spirit to their  $f^{\star}$  ( ) counterparts from C std lib
		- Lower‐level and unbuffered compared to their counterparts
		- Also less convenient
	- You will have to use these to read file system directories and for network I/O, so we might as well learn them now

# **open()/close()**

- To open a file:
	- **Pass in the filename and access mode** 
		- Similar to **fopen**()
	- Get back a "file descriptor"
		- Similar to FILE\* from **fopen**(), but is just an int
		- Defaults: **0** is stdin, **1** is stdout, **2** is stderr

```
#include <fcntl.h> // for open()
#include <unistd.h> // for close()
  ...int fd = open("foo.txt", O_RDONLY);
 if (fd == -1) {
   perror("open failed");
   exit(EXIT_FAILURE);
  }
  ...close(fd);
```
#### **Reading from a File**

#### $\sigma_{\rm eff}^{\rm R}$ ssize\_t read(int fd, void\* buf, size\_t count); ssize\_t **read**(int fd, void\* buf, size\_t count);

- Returns the number of bytes read
	- Might be fewer bytes than you requested (**!!!**)
	- Returns **0** if you're already at the end‐of‐file
	- Returns **-1** on error (and sets errno)

- There are some surprising error modes (check  $error$ )
	- •EBADF: bad file descriptor
	- $\bullet$ EFAULT: output buffer is not a valid address
	- •EINTR: read was interrupted, please try again (ARGH!!!!  $\langle \hat{\mathbf{x}} \rangle$ (s)
	- And many others…

### **One way to read() bytes**

- Which is the correct completion of the blank below?
	- Vote at http://PollEv.com/justinh

```
char* buf = ...; // buffer of size n
int bytes_left = n;
int result; // result of read()
while (bytes_left > 0) {
  result = read(fd, 
______, bytes_left);
  if (result == -1) {
    if (errno != EINTR) {
    // a real error happened,
     // so return an error result
    }
   // EINTR happened, 
   // so do nothing and try again
   continue; 
  }
 bytes left - result;
}
```
**A. buf**

- **B. buf + bytes\_left**
- **C. buf + bytes\_left ‐ <sup>n</sup>**
- **D. buf + n ‐ bytes\_left**
- **E. We're lost…**

#### **One method to read() bytes**

```
int fd =open(filename, O_RDONLY);
char* buf = ...; // buffer of appropriate size
int bytes_left = n;
int result;
while (bytes_left > 0) {
  result = \text{read}(fd, \text{buf} + (n - \text{bytes} \text{ left}), \text{bytes} \text{ left});if (result == -1) {
    if (errno != EINTR) {
     // a real error happened, so return an error result
    }
    // EINTR happened, so do nothing and try again
    continue;
  } else if (result == 0) {
   // EOF reached, so stop reading
    break;
  }
  bytes left - result;
}
close(fd);
```
#### **Other Low‐Level Functions**

- Read man pages to learn about:
	- **write**() write data
		- #include <unistd.h>
	- **find**() flush data to the underlying device
		- #include <unistd.h>
	- **opendir**(), **readdir**(), **closedir**() deal with directory listings
		- Make sure you read the section 3 version (*e.g.* man 3 opendir)
		- #include <dirent.h>
- A useful shortcut sheet (from CMU): http://www.cs.cmu.edu/~guna/15‐123S11/Lectures/Lecture24.pdf